**DBConvert For SQLite And MSSQL Скачать бесплатно For PC**

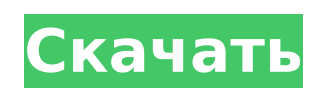

\* Инструмент представляет собой эффективный инструмент преобразования для преобразования данных между SQLite и базой данных MS SQL (включая SQL Server, SQL Azure и т. д.). Он может преобразовывать как базу данных SQLite в SQL Server, так и SQL Server в базы данных SQLite, а также может преобразовывать одну или несколько баз данных между ними. \* Это эффективный инструмент для преобразования данных SQLite (включая данные из любых баз данных SQLite, в том числе из iTunes, Google и других систем баз данных) в базы данных MS SQL. Он также может преобразовывать SQL Server в базы данных SQLite и может преобразовывать одну или несколько баз данных SQLite в MS SQL. \* Это эффективный и гибкий инструмент, который предоставляет вам возможность конвертировать данные между SQLite и базой данных MS SQL (включая SQL Server, SQL Azure и т. д.). Инструмент позволяет конвертировать любые объекты базы данных (таблицы, представления, триггеры, пользователи, роли и т. д.), включая все сопутствующие данные и настройки базы данных. Вы также можете запланировать процесс преобразования для обычного и автоматического преобразования. \* Это интеллектуальный инструмент преобразования, который обнаруживает возможные проблемы преобразования в базе данных. Эти проблемы могут включать несоответствие типов данных, одинаковые значения полей данных и проблемы с базой данных (удаленные или отсутствующие таблицы, повторяющиеся или неизвестные объекты базы данных и т. д.). \* Это универсальный инструмент преобразования, который преобразует определенные данные путем импорта данных из SQLite в MS SQL (включая базы данных SQL Server, SQL Azure, SQLite и MySQL). Вы также можете импортировать базу данных SQLite в другую базу данных SQLite или экспортировать объекты базы данных в дамп SQL Server. \* Это эффективный инструмент, который упрощает процесс миграции. Инструмент позволяет преобразовывать несколько объектов базы данных SQLite или SQL Server за одну операцию и указывать сопоставление типов данных для каждого объекта. \* Это многоязычный инструмент, который поддерживает данные на основе Unicode на всех языках. \* Он поддерживает синхронизацию между базами данных SQLite и резервными копиями баз данных MS SQL, созданными сторонними приложениями или созданными вручную с помощью инструмента SQLite Dump или SQLite-MS SQL. Он также позволяет синхронизировать только определенные объекты базы данных из SQLite в SQL Server или преобразовывать только определенные объекты базы данных из SQLite в SQL Server, а не целые базы данных SQLite или базы данных SQLite и базы данных SQL Server (включая базы данных SQL Azure, SQLite и MySQL). Синхронизация/резервное копирование баз данных SQLite и MS SQL Синхронизируйте базы данных SQLite и MS SQL. После преобразования базы данных SQLite или SQL Server могут быть синхронизированы с Microsoft SQL.

DBConvert для SQLite и MSSQL — эффективное комплексное приложение, выполняющее преобразование между базами данных SQ Lite и MS SQL. Инструмент также применим для миграции базы данных MS SQL в другую базу данных SQLite или на сервер SQLite и достаточно хорошо подходит для копирования базы данных SQLite в другую базу данных SQLite. DBConvert для SQLite и MS SQL предоставляет большую часть функциональных возможностей, таких как интерактивный (GUI) режим/режим командной строки, сохранение данных в дамп MS SQL для экспорта в базу данных MS SQL, планирование планировщика задач, сопоставление данных, фильтрация данных, предварительная проверка возможные ошибки конвертации и т.д. Вы можете преобразовать SQLite в MS SQL или MS SQL в SQLite, просто настроив несколько параметров через интерфейс мастера или в режиме командной строки. Параметры командной строки, добавленные в функцию планирования, позволяют регулярно автоматически синхронизировать или преобразовывать данные без ввода данных пользователем и дополнительных настроек. DBConvert для SQLite и MS SQL предоставляет вам возможность создавать дампы для косвенной загрузки данных в MS SQL, тем самым предлагая обходной путь для возможных ограничений сервера. Сопоставление данных — это назначение совместимых типов данных для целевой базы данных. Эта функция, используемая в качестве дополнительной возможности для заполнения данных, делает ваше преобразование более гибким. Фильтрация данных во время преобразования позволяет пользователям извлекать только определенные данные для преобразованных таблиц в соответствии с определенными критериями фильтрации. Фильтры позволяют лучше контролировать процесс переноса данных. Возможные ошибки преобразования могут быть обнаружены до начала процесса преобразования. Инструмент заранее отображает ошибки и потенциальные проблемы с вашими табличными объектами. Возможности DBConvert для SQLite и MS SQL: Интерактив, командная строка Реализует импорт/экспорт данных и позволяет планировать конвертацию Удобный интерфейс Полная возможность преобразования Набор Мастера для конвертации и сохранения данных Экспорт данных в файл дампа MS SQL Реализовать непрямой сброс Экспорт данных в базу данных сервера MS SQL Набор планирования планировщика задач Набор фильтрации данных Обнаруживает ошибки преобразования при импорте Возможность преобразования в различные типы баз данных Параметры командной строки Лицензирование: "Это бесплатное приложение. Все файлы, база данных и программа являются бесплатными. Это означает, что «DBConvert для SQLite и MS SQL является бесплатным программным обеспечением. Вы можете изменить его. Вы можете распространять его. Вы можете поделиться им, вы можете использовать его на своем компьютере или на сервере. " "Но файлы, которых нет 1709e42c4c

Это эффективное и всеобъемлющее приложение для преобразования баз данных SQLite и MS SQL. Инструмент также применим для миграции базы данных MS SQL в другую базу данных MS SQL или на сервер MS SQL и достаточно хорошо подходит для копирования базы данных SQLite в другую базу данных SQLite. Вы можете преобразовать SQLite в MS SQL или MS SQL в SQLite, просто настроив несколько параметров через интерфейс мастера или в режиме командной строки. Параметры командной строки, добавленные в функцию планирования, позволяют регулярно автоматически синхронизировать или преобразовывать данные без ввода данных пользователем и дополнительных настроек. DBConvert для SQLite и MS SQL предоставляет вам возможность создавать дампы для косвенной загрузки данных в MS SQL, тем самым предлагая обходной путь для возможных ограничений сервера. Сопоставление данных это назначение совместимых типов данных для целевой базы данных. Эта функция, используемая в качестве дополнительной возможности для заполнения данных, делает ваше преобразование более гибким. Фильтрация данных во время преобразования позволяет пользователям извлекать только определенные данные для преобразованных таблиц в соответствии с определенными критериями фильтрации. Фильтры позволяют лучше контролировать процесс переноса данных. Возможные ошибки преобразования могут быть обнаружены до начала процесса преобразования. Инструмент заранее отображает ошибки и потенциальные проблемы с вашими табличными объектами. Процесс преобразования не содержит ошибок, за исключением случаев, когда у вас есть проблемы, связанные со встроенными функциями SQLite, такими как версия SQLite DLL или несовместимость типов данных SQLite между исходной и целевой базой данных. База данных: Версия SQLite 1.0.8.4 или новее. Версия MS SQL Server 7.0 или новее. Базы данных SQLite или MS SQL должны быть в двоичном формате, что означает, что они должны быть сохранены в диалоговом окне сохранения Windows или в другом формате, который не включает проприетарное расширение. Требуется совместимость исходной базы данных. Вы не можете использовать базу данных SQLite в качестве источника для другой базы данных SQLite. DBConvert для SQLite и MS SQL поддерживает базы данных SQLite в операционных системах Windows.SQLite - это кроссплатформенный встраиваемый механизм базы данных SQL, используемый для управления данными и разработки прикладных программ в Windows, Linux и других операционных системах. Инструмент обрабатывает как 32-битные, так и 64-битные базы данных SQLite. Инструмент совместим с SQLite 3.3, 4.0 или новее. DBConvert для SQLite и MS SQL также поддерживает базы данных MS SQL в операционных системах Windows. MS SQL Server - это система управления реляционными базами данных (RDBMS), используемая для управления данными в средах, размещенных Microsoft. Инструмент обрабатывает как 32-битные, так и 64-битные базы

**What's New In?** 

DBConvert для SQLite и MSSQL был разработан, чтобы быть удобным и интуитивно понятным, обеспечивая при этом мощные функциональные возможности. Это один из лучших инструментов для переноса данных из SQLite в SQL Server, поскольку он предлагает множество действий и опций, таких как преобразование между базами данных SQLite и SQL Server, копирование базы данных SQLite в другую базу данных SQLite и MS SQL, фильтрацию данных запросов, предварительная проверка возможных ошибок конвертации и т.д. -Создание скрипта миграции SQLite на SQL Server. -Создание сценария миграции MS SQL в SQLite -Создайте файл резервной копии SQLite в формате, совместимом с SQL Server. -Фильтрация данных во время миграции с SQLite на SQL Server. - Создание файла дампа MS SQL с использованием базы данных SQLite -Косвенная загрузка данных в базу данных MS SQL -Экспорт данных в базу данных SQLite -Импорт данных из SQLite в базу данных MS SQL -Резервное копирование/восстановление базы данных SQLite -Миграция таблиц и объектов из SQLite в MS SQL. -Импорт/экспорт файлов XML в MS SQL -Создание файла экспорта данных XML в SQLite -Создать базу данных SQLite в формате, совместимом с MS SQL -Скопируйте базу данных SQLite в другую базу данных SQLite. - Преобразование SQLite в базу данных MS SQL - Прямое копирование базы данных SQLite на сервер MS SQL (требуется IIS 7.0+) - Прямое копирование базы данных SQLite на сервер MS SQL - Проверка размера при преобразовании баз данных SQLite в сервер MS SQL. -Устранение потенциального ограничения соединения во время преобразования данных SQLite в SQL Server. -Фильтровать данные во время перехода с SQLite на MS SQL. - Преобразование базы данных SQLite в MS SQL - Выполнить преобразование с помощью плагина SQLite Manager для Visual Studio. -Выполнить преобразование с помощью SQLite3.exe -Запустить преобразование с помощью командной строки -Выполнить преобразование с помощью запланированного задания - Поддержка многопоточности во время конвертации -Интеграция веб-сервиса/API с плагином SQLite Manager для Visual Studio - Поддержка динамического программирования / программирования потоков данных (DFP) -Динамически создавать объекты SQLite (sqlite3 create function и т.д.) - Простой в использовании интерфейс перетаскивания - Поддерживает все функции SQLite (sqlite3) -Поддерживает все функции MS SQL (sqlite3) -Поддерживает все объекты базы данных (таблица, столбец, индекс, триггер, функция, пакет и т. д.) - Поддерживает все данные

Оглавление Примечания к патчу 1.15.0 (2018/11/26) Системная информация (2018/11/25) Информация об игре Корректировка баланса Примечания к патчу, редакция 3 Изменено максимальное количество символов на 1000 Добавлено в статистику различного оружия Изменения оружия Изменить эффекты регулировки Обновление: изменения отменены. Величина корректировки для оружия равна 0. Обновление: изменения отменены. Обновление: изменения отменены. Обновлять

Related links: